## **Árvore em nível**

Crie um programa que construe uma árvore AVL e exibe seu percurso em ordem de acordo com o modelo de saída a seguir.

Entrada:

Cada linha contem uma chave, números inteiros positivos (0 a 64000), que deve ser inserida na AVL. As linhas estão na ordem em devem ser inseridas na árvore.

A sequencia finaliza com a leitura de -1 (que não faz parte da árvore)

Saida:

Cada linha da saída apresenta o conjunto em ordem crescente de inteiros, que correspondem às chaves de cada nível da árvore criada. Cada linha é finalizada com espaço e fim de linha (" \n").

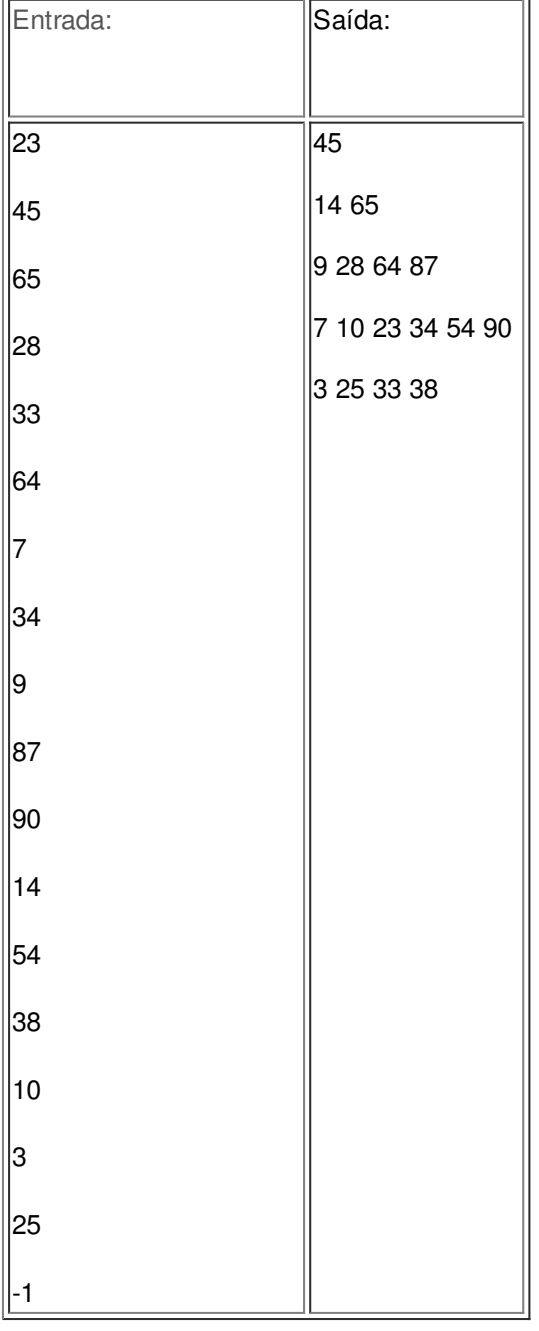